## **OMRONNS10**

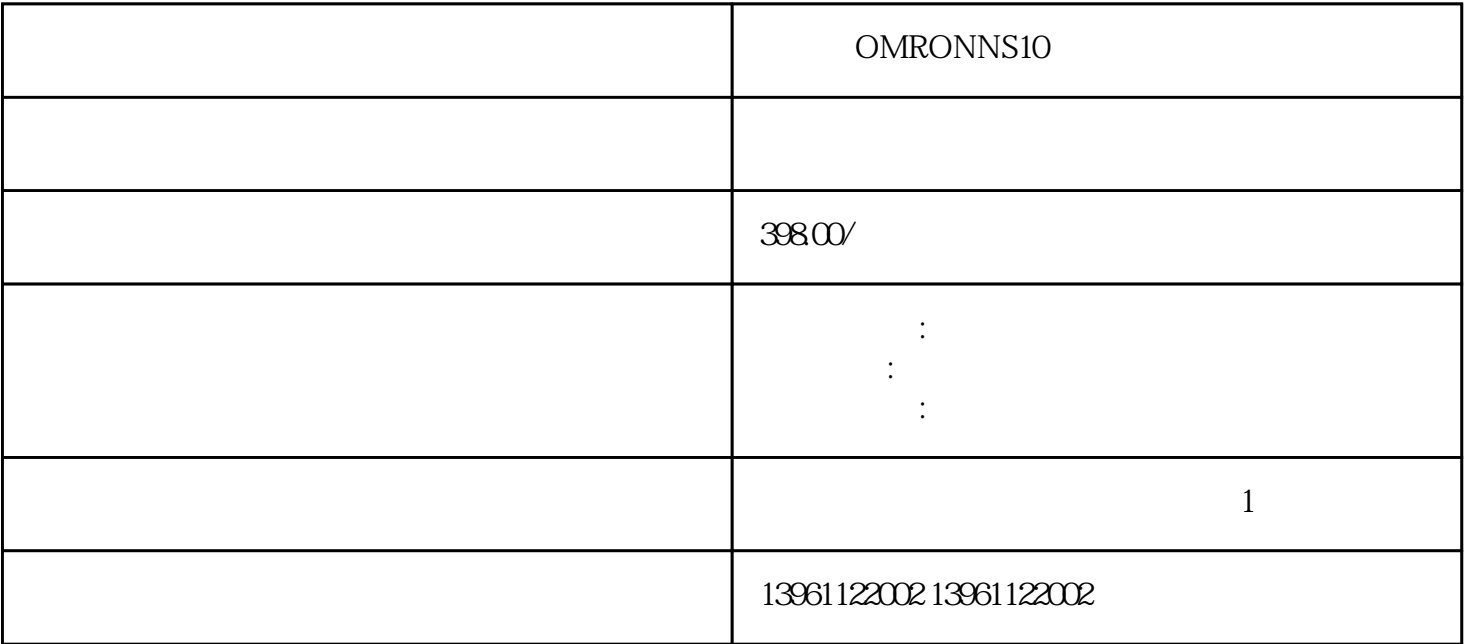

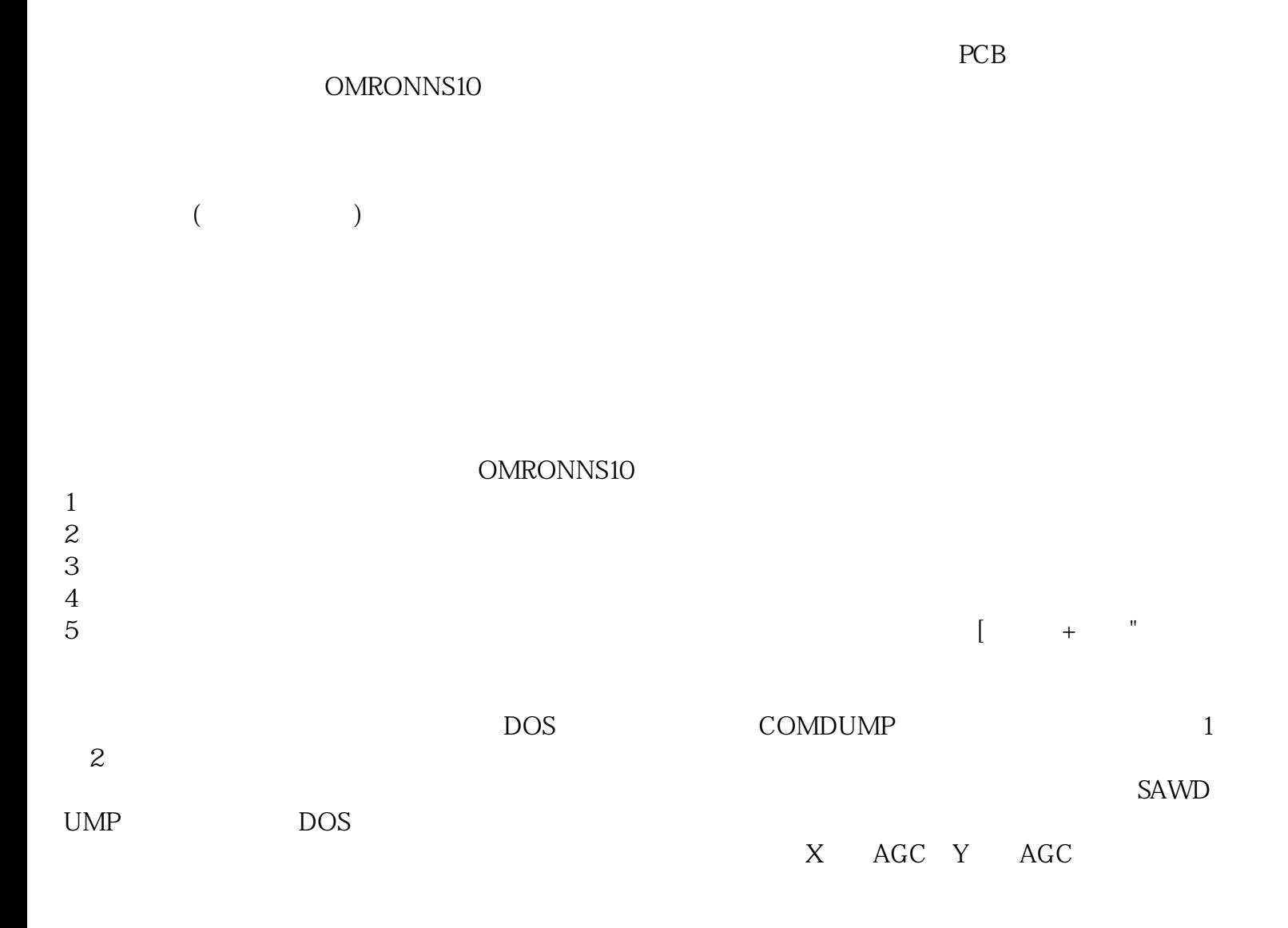

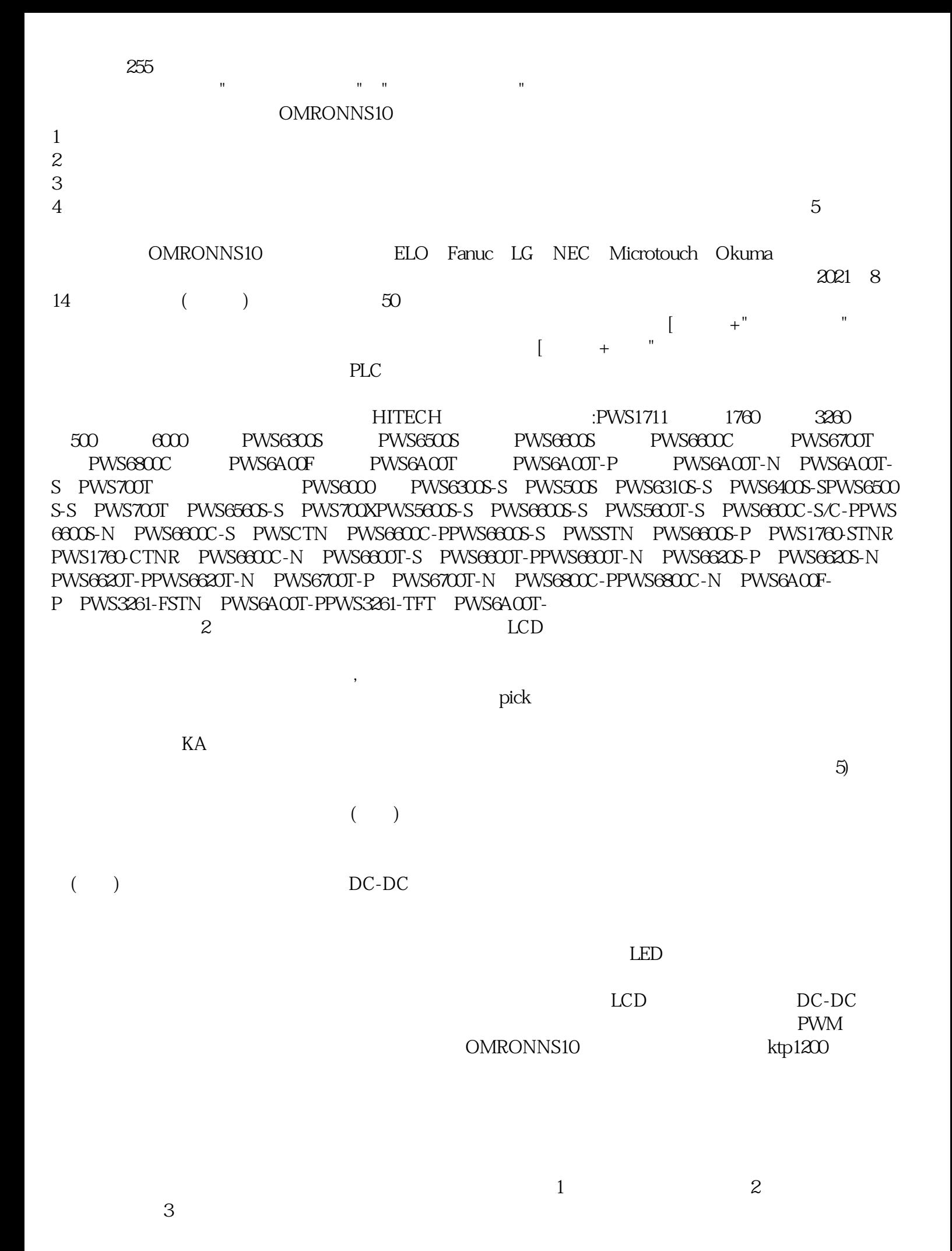

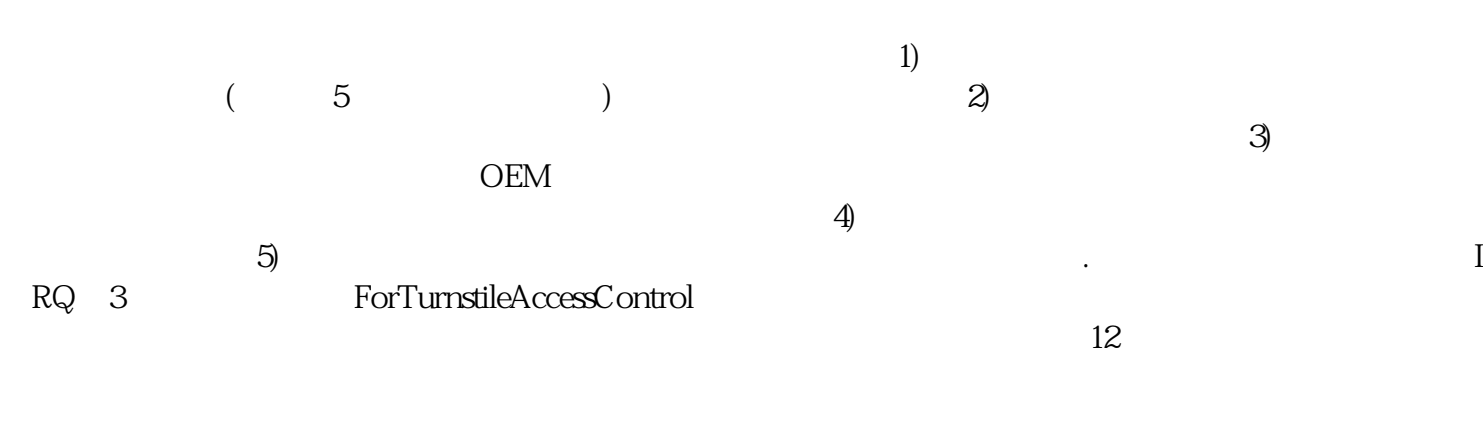

aoiwetfrdff